# BENWENU LLE<br>IDONEITA' INFORMATICA PRATICA (CdL Farmacia, UniTS, A.A.2015/2016) Sara Fortuna sara.fortuna@uniud.it oppure fortuna@sissa.it

*dal 2 maggio al 17 giugno (7+7 lezioni da 2h + 1 recupero)*

- **TEORIA**: martedì 11-13 (aula 1, ed.C1)
- **PRATICA**: martedi' 14-16 cognomi A-C 16-18 cognomi D-N
	- 18-20 cognomi P-Z

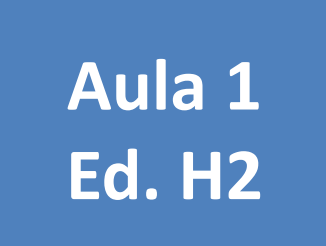

**RECUPERO LEZIONE PRATICA***: lunedi' prossimo (9 maggio)*

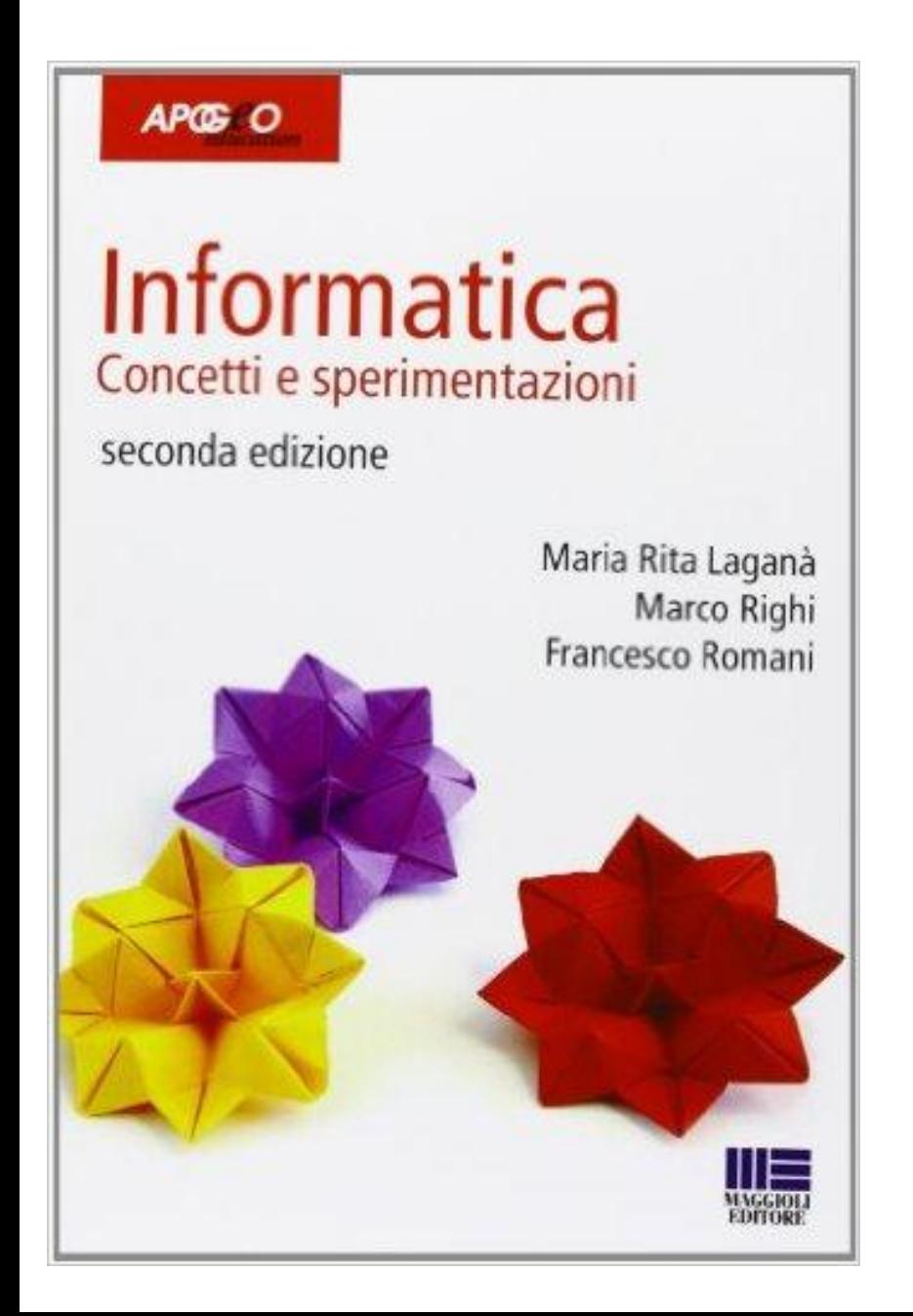

 Appunti ,Slides, e Materiale Online (manuali ECDL e esami precedenti)

Tutti i downloads su: **www.sarafortuna.eu**

## Ricapitolando:

• Transistors

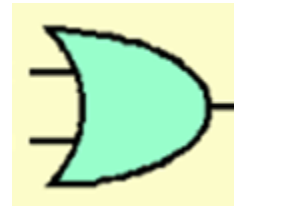

- Circuiti integrati
- Microprocessori (o CPU)
- Legge di Moore
- Funzione della CPU
- Scheda Madre, scheda video, scheda di rete
- Memorie RAM e HD

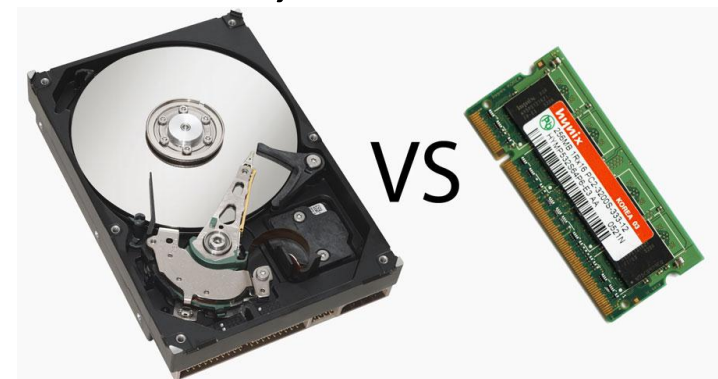

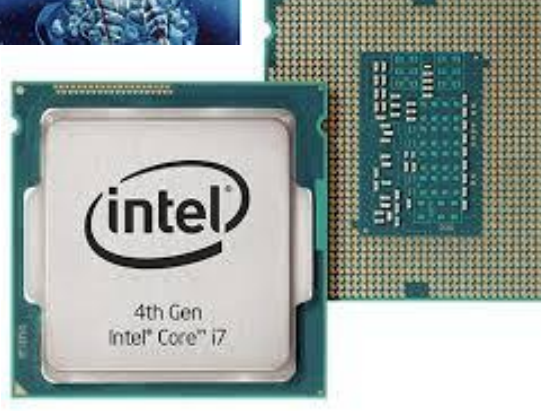

### La struttura hardware di un PC

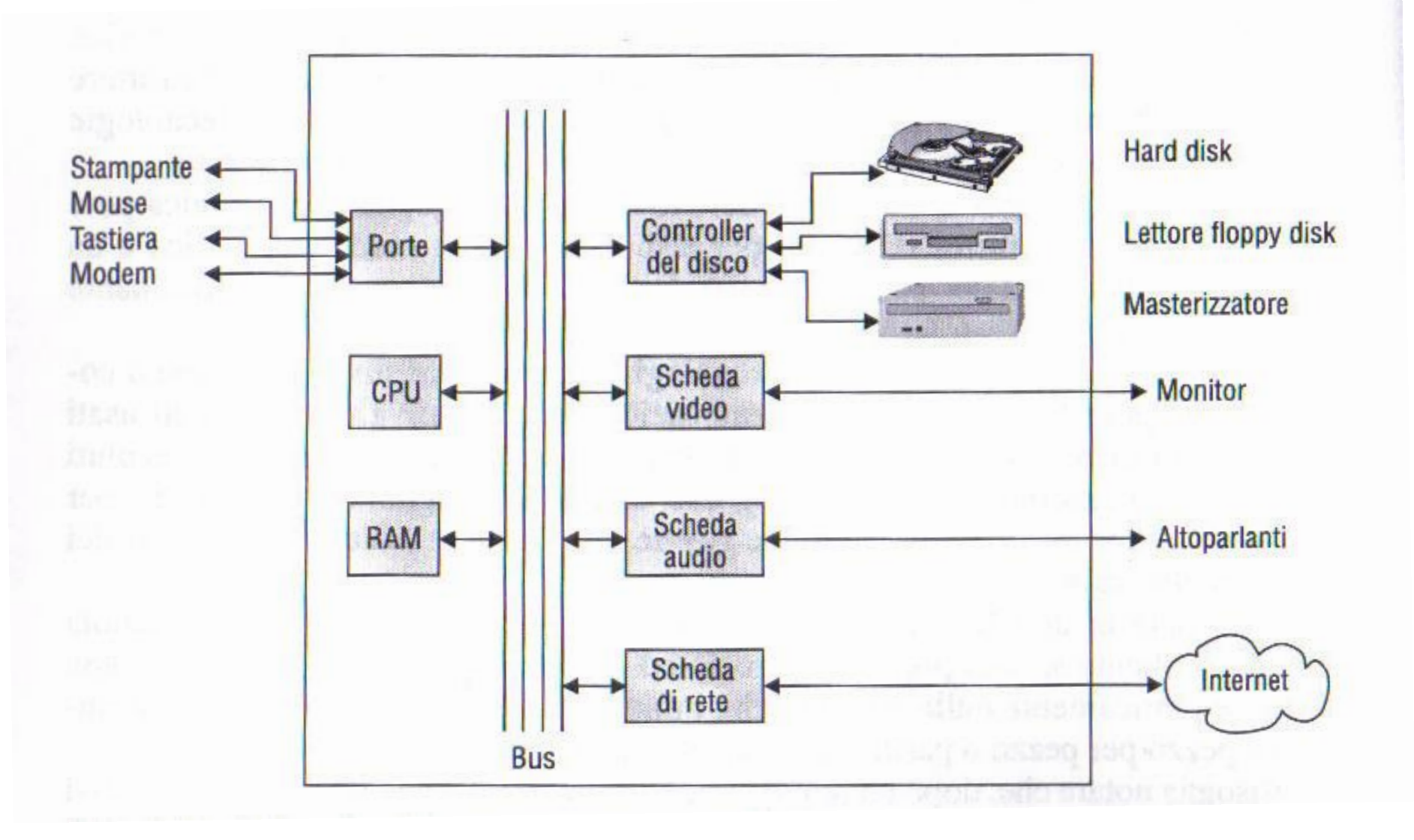

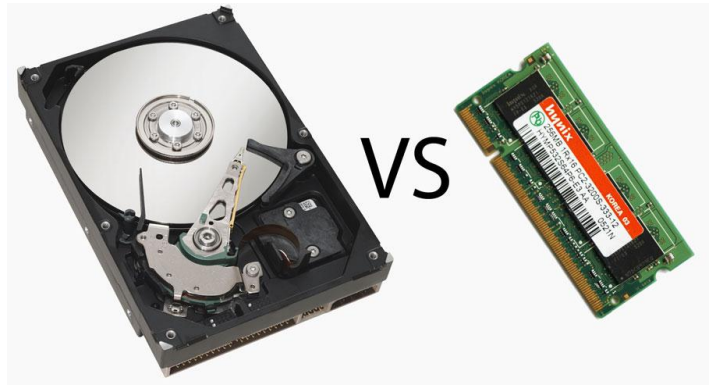

### Memorie

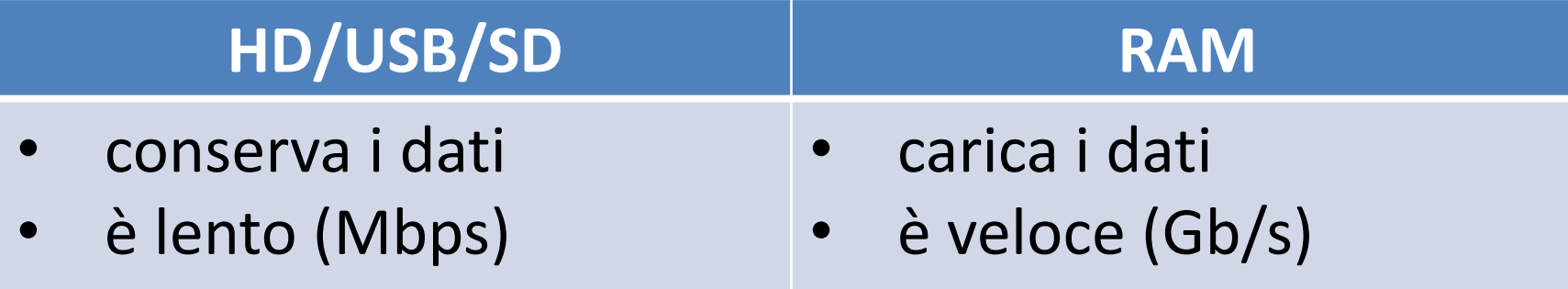

### Quando lavoriamo al PC

i dati vengono recuperati dall'HD e caricati in RAM per permetterne l'accesso e l'elaborazione veloce!

### Legge di Moore e capacità degli HD

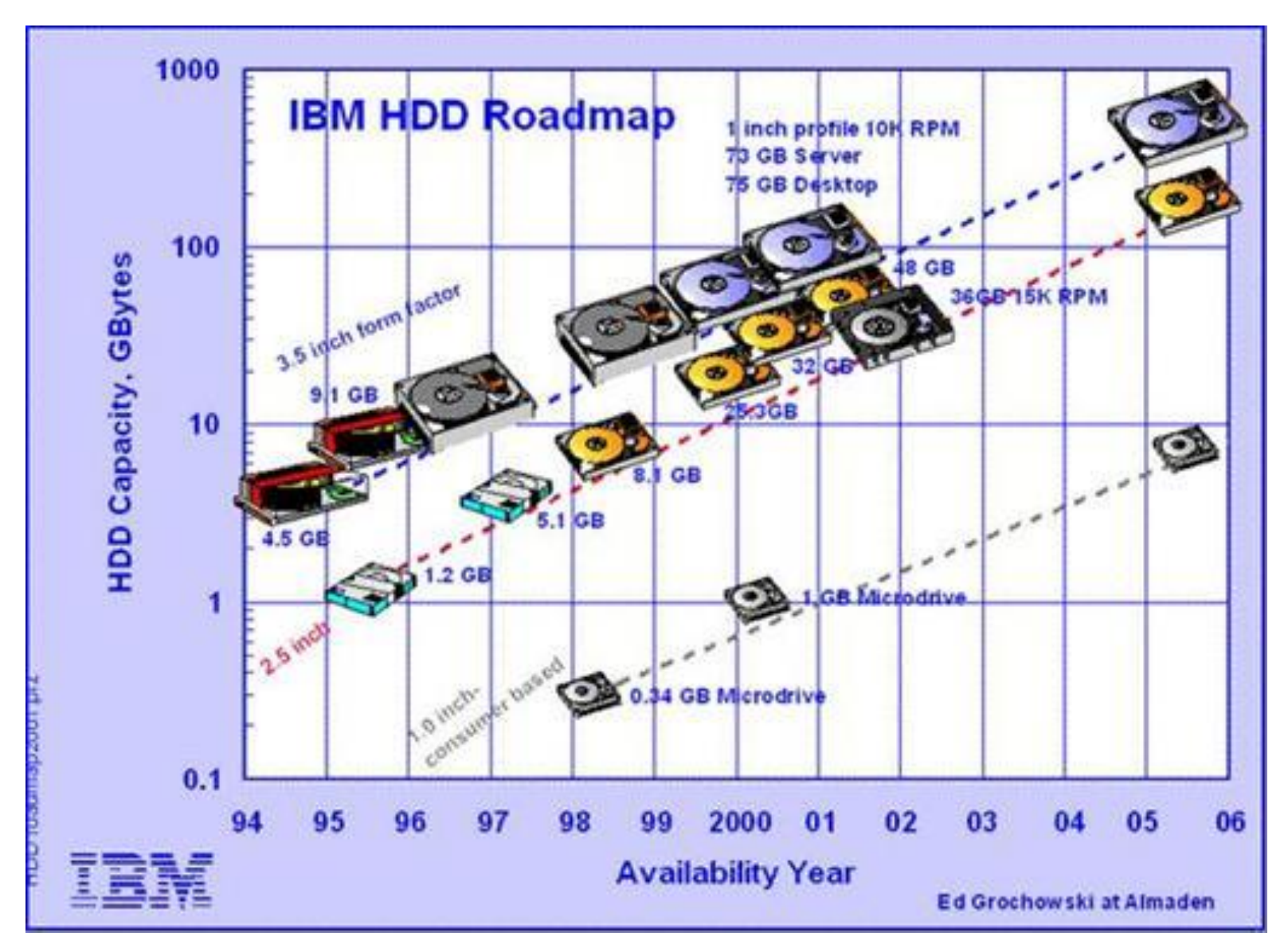

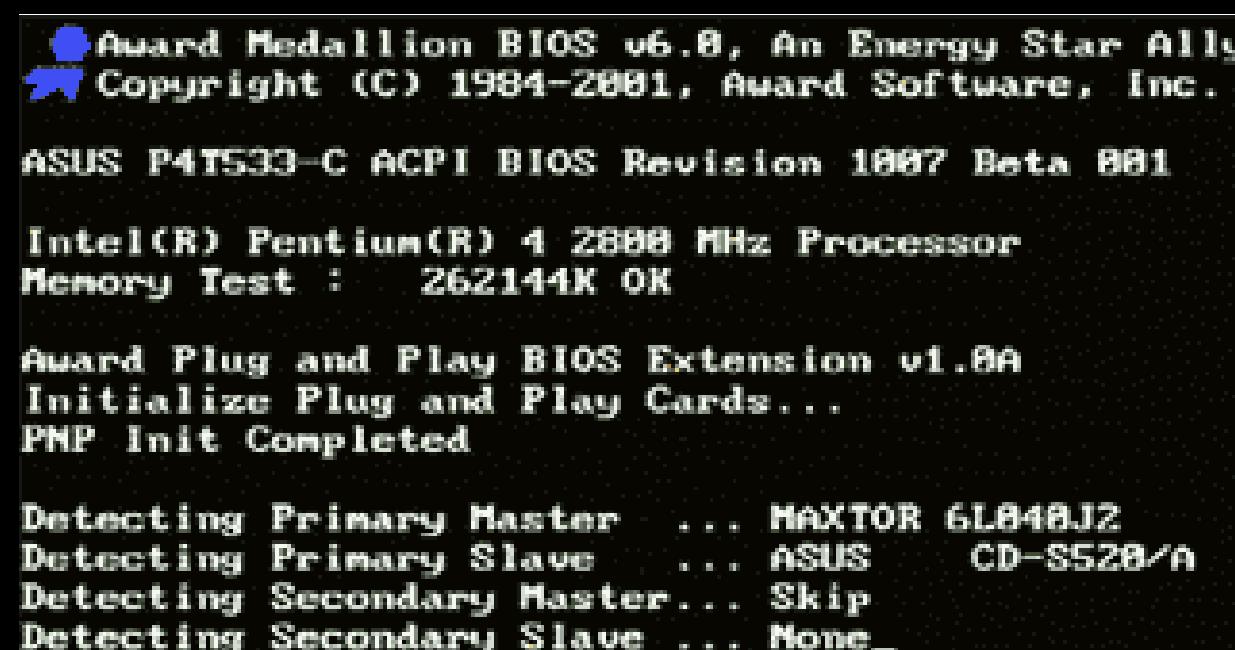

is la ve

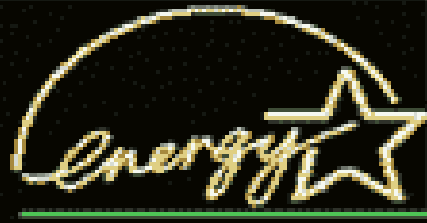

#### DEL to enter SETUP, Alt-F2 to enter EZ flash utility

none\_

IL BIOS è un programma che:

Secondary

- Cerca gli HD
- Copia il sistema operativo dall'HD alla RAM Ovvero esegue il BOOT caricando il sistema operativo prescelto dalla locazione scelta (HD, DVD, USB)

## Linguaggi di Programmazione

Per esempio:

- Matlab
- HTML

I linguaggi di programmazione servono a codificare nel software le azioni che il calcolatore dovrà svolgere.

Queste azioni sono strutturate in un algoritmo.

## Algoritmo

• Un algoritmo è una sequenza di passi discreti non ambigui che porta alla soluzione di un problema.

La nozione di algoritmo è indipendente dal concetto di programmazione.

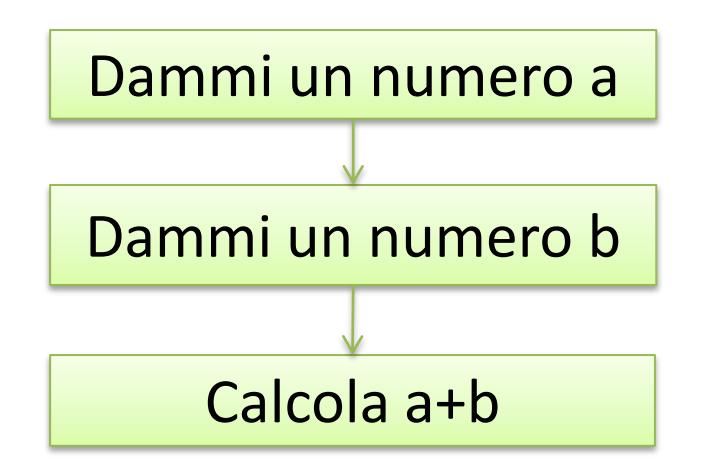

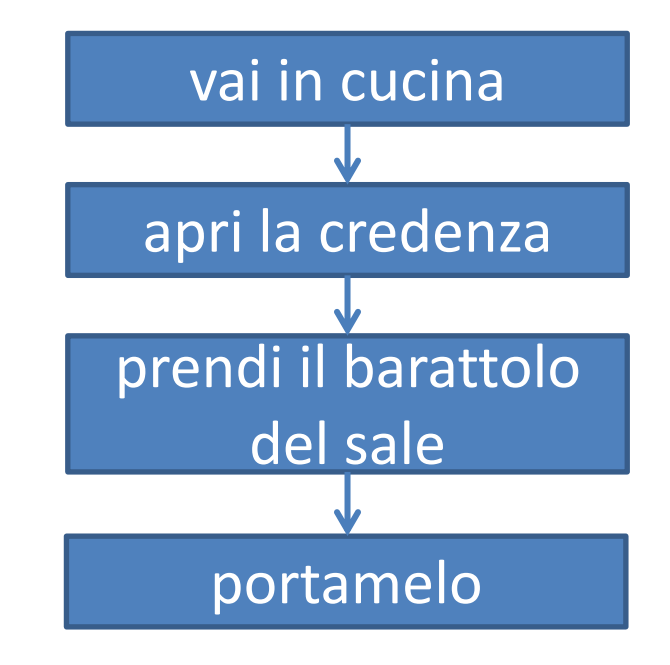

## Algoritmo

• Un algoritmo è una sequenza di passi discreti non ambigui che porta alla soluzione di un problema.

La nozione di algoritmo è indipendente dal concetto di programmazione.

**CONDIZIONE** 

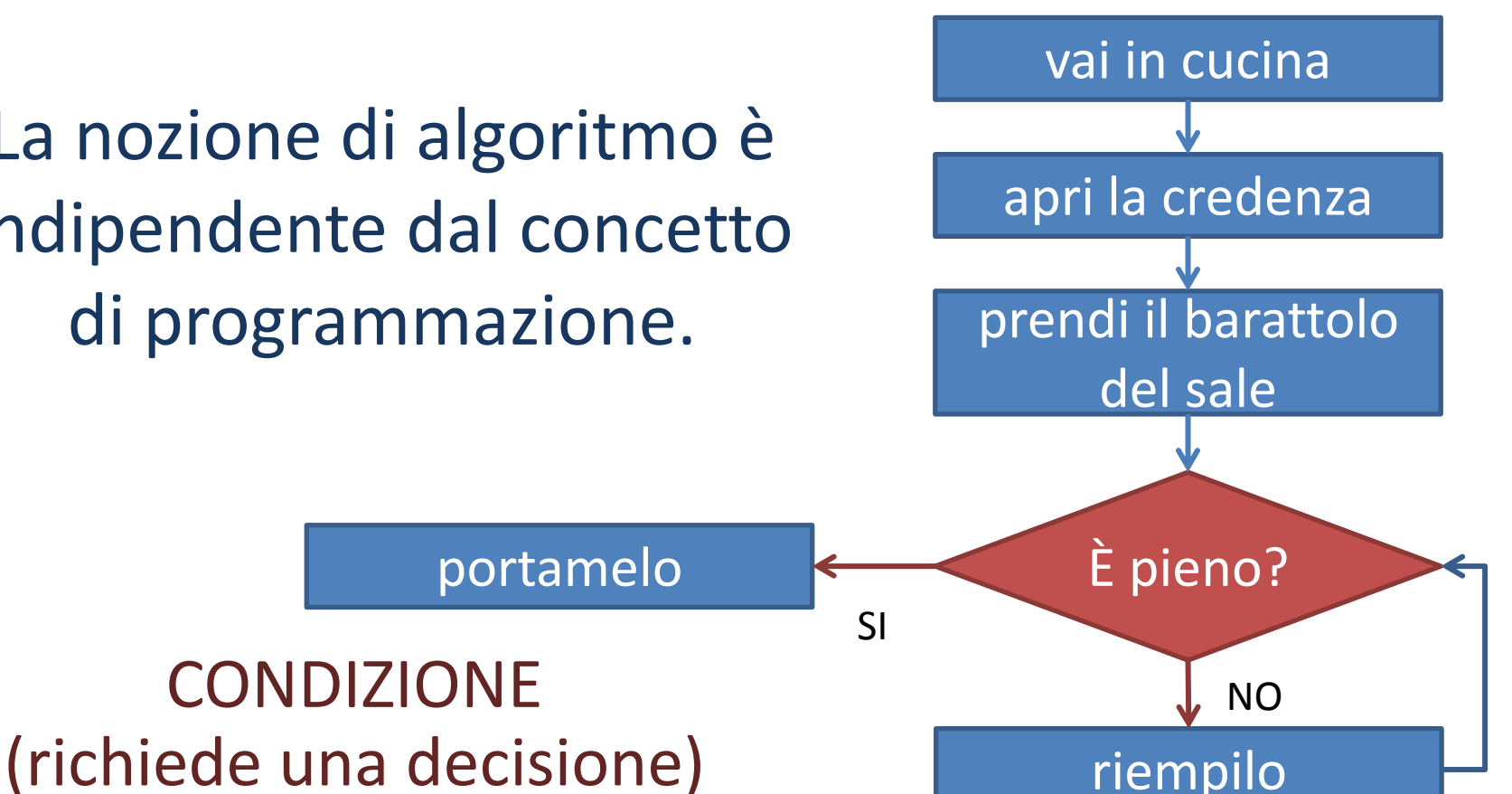

### Algoritmo per il modulo di X

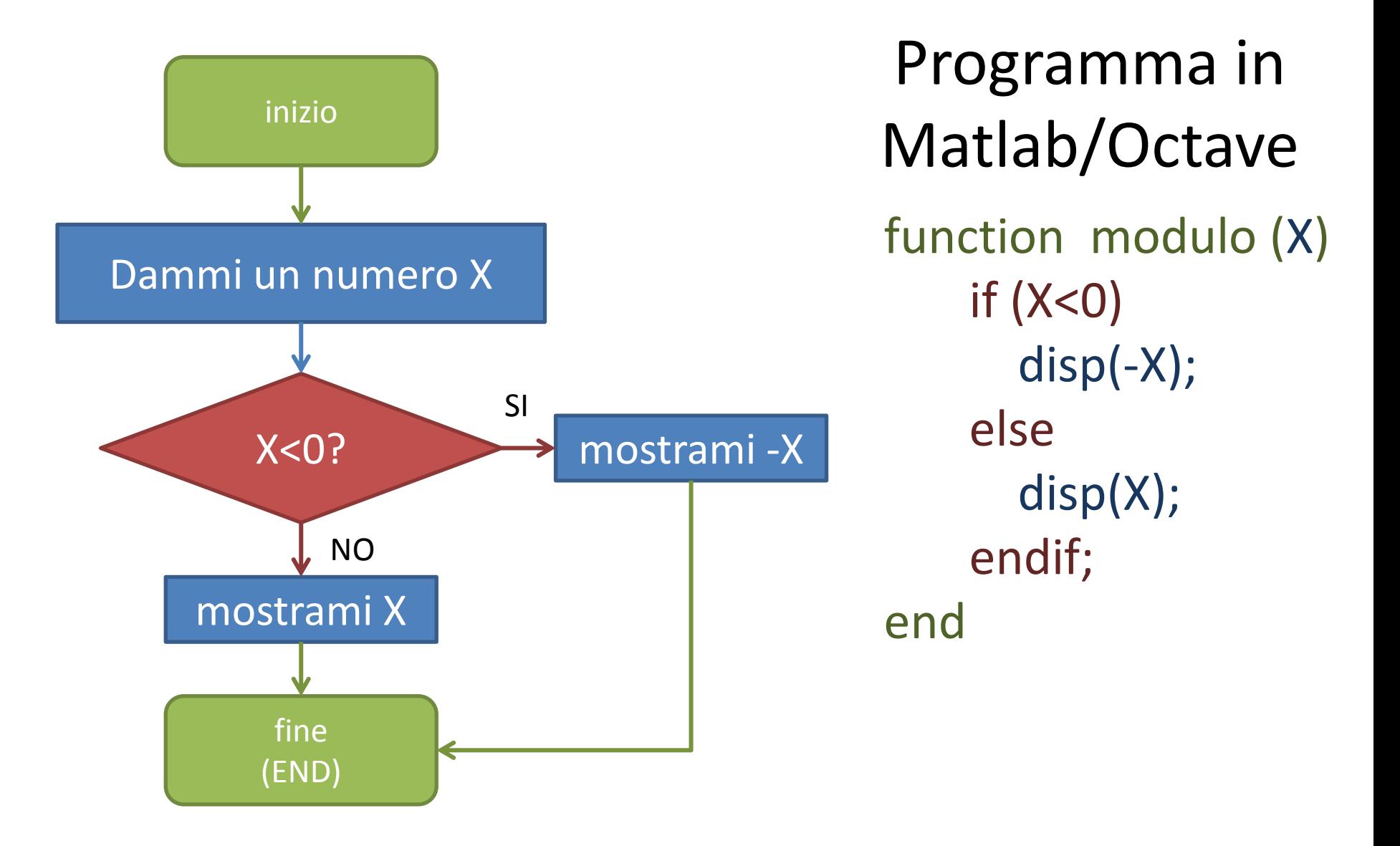

### Algoritmo per la sommatoria

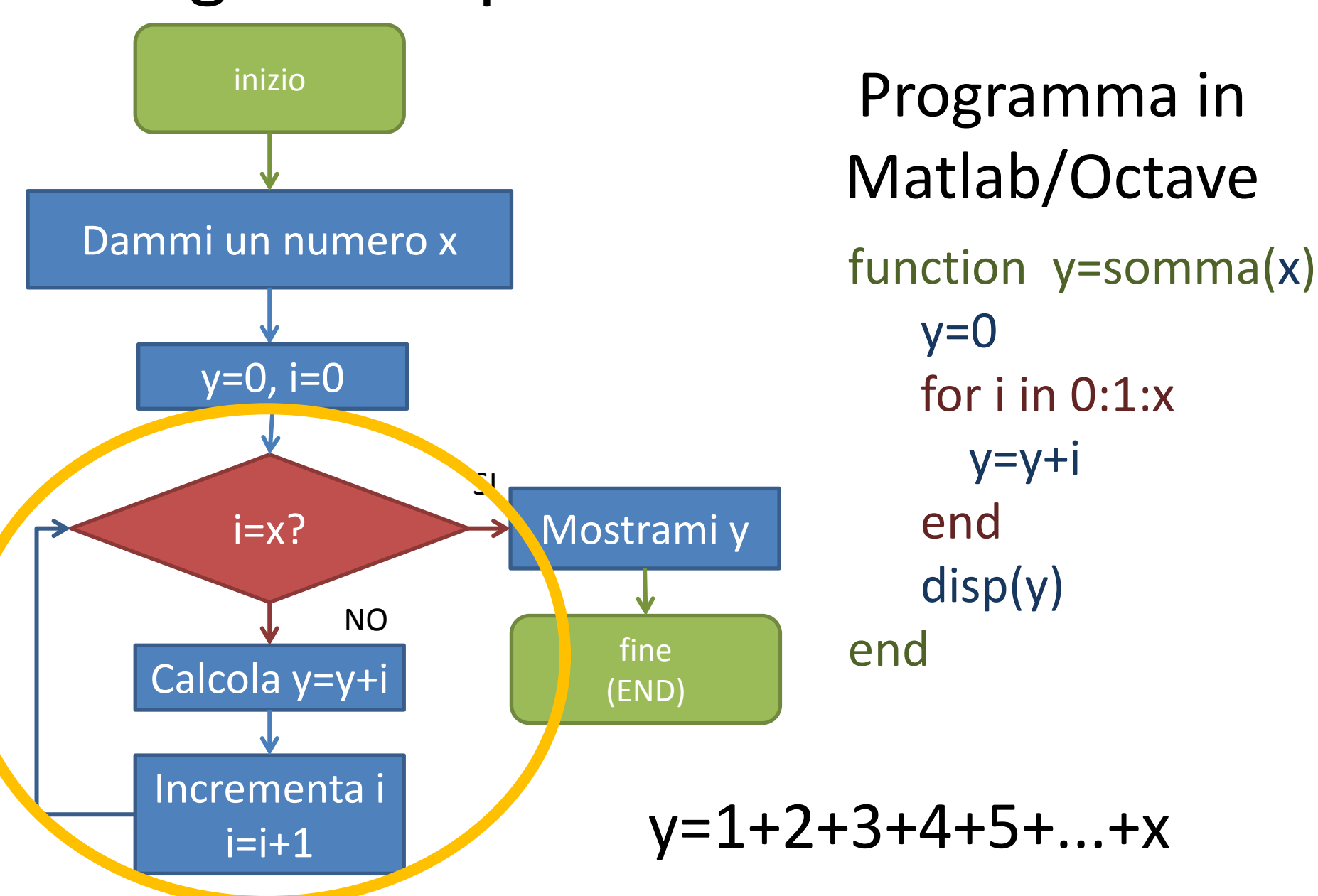

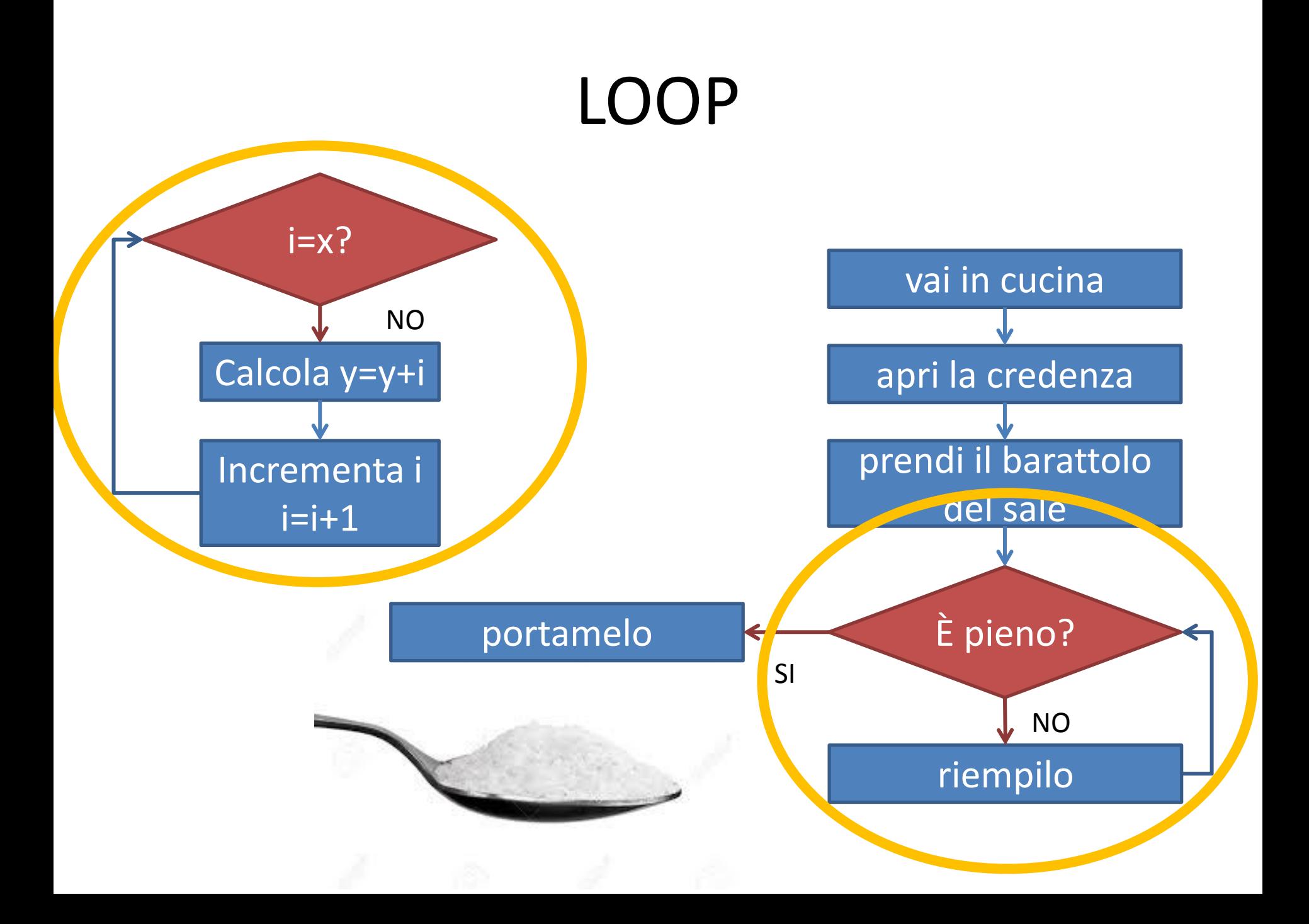

## Interpreti e compilatori

function modulo (X)  $if (X<0)$  disp(-X); else disp(X); endif; end

### • **INTERPRETE:** è

un'applicazione capace di eseguire direttamente un programma scritto in un determinato linguaggio

### • **COMPILATORE:** è un'applicazione capace di tradurre un programma in un'altro linguaggio (tipicamente il linguaggio macchina )

### Interpreti e compilatori

### • **INTERPRETE:** è

un'applicazione capace di eseguire direttamente un programma scritto in un determinato linguaggio

### • **COMPILATORE:** è un'applicazione capace di tradurre un programma in un'altro linguaggio (tipicamente il linguaggio macchina )

LEEEEENTOOO ma permette di usare lo stesso programma su qualunque macchina su cui sia installato l'interprete (anche da web!)

VELOCE (e costoso) ma permette di usare lo stesso programma su qualunque macchina che utilizzi lo stesso linguaggio macchina

### Per scrivere ed eseguire un programma

- Scegliere un linguaggio di programmazione
- Avere un computer
- Avere disponibile sul computer un interprete (o un compilatore) per quel linguaggio
- Schematizzare il programma su carta
- Scrivere il programma (compilarlo) ed eseguirlo
- Valutarne il risultato
- Cercare l'errore (con abilità e pazienza)
- Correggere il programma
- Eseguirlo e ripetere gli ultimi 4 passaggi finchè non si ottiene il risultato voluto

### Per scrivere ed eseguire un programma

- Scegliere un linguaggio di programmazione
- Avere un computer
- Avere disponibile sul computer un interprete (o un compilatore) per quel linguaggio
- Schematizzare il programma su carta
- Scrivere il programma (compilarlo) ed eseguirlo

BUG

- Valutarne il risultato
- Cercare l'errore (con abilità e pazienza)
- Correggere il programma
- Eseguirlo e ripetere gli ultimi 4 passaggi finchè non si ottiene il risultato voluto

## Linguaggi di Programmazione

- BASIC
- COBOL (bancomat)
- FORTRAN (calcolo scientifico!)
- PASCAL
- $\cdot$  C/C++
- Java
- C#

### **BASIC**

### Beginner's All Purpose Symbolic Instruction Code

### Anni '70-'80: gli Home Computers!

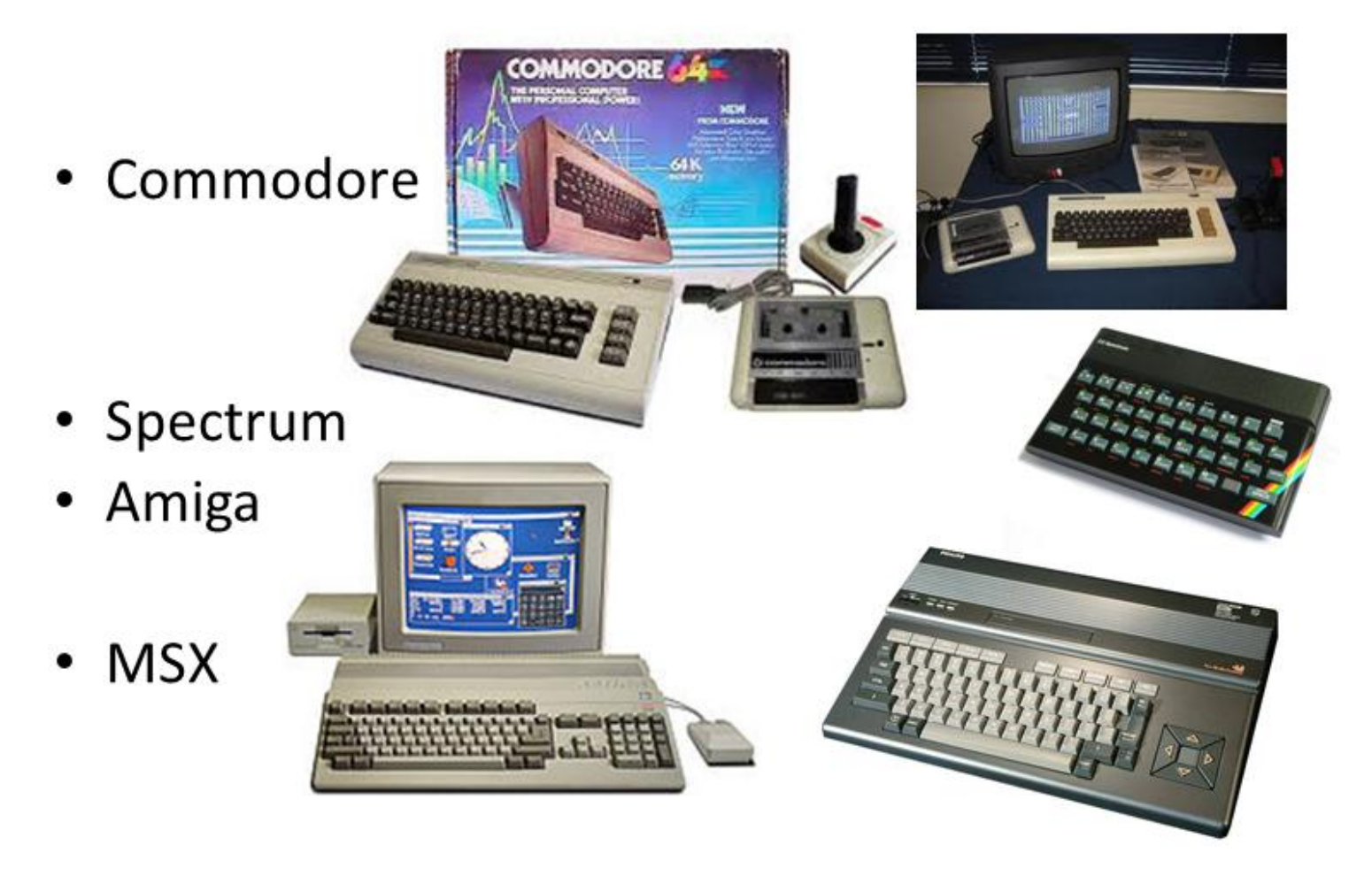

### **BASIC**

### Beginner's All Purpose Symbolic Instruction Code

R E M P R O G R A M M A P E R T L A S O M M A D T 2 N U M E R T

- 10 I N P U T **A**
- 20 I N P U T **B**
- 30 LET **S=A+B**
- 40 PRINT S
- 50 END

**Grazie al largo uso negli home computer degli anni '70-'80 è resuscitato. Si è evoluto in Visual Basic!**

.. negli anni '60 non esistevano i caratteri maiuscoli ... Negli anni '70 divenne obsoleto e sostituito da:

- COBOL (applicazioni commerciali bancomat!)
- FORTRAN (programmi scientifici)

### **FORTRAN**

### FORmula TRANslation

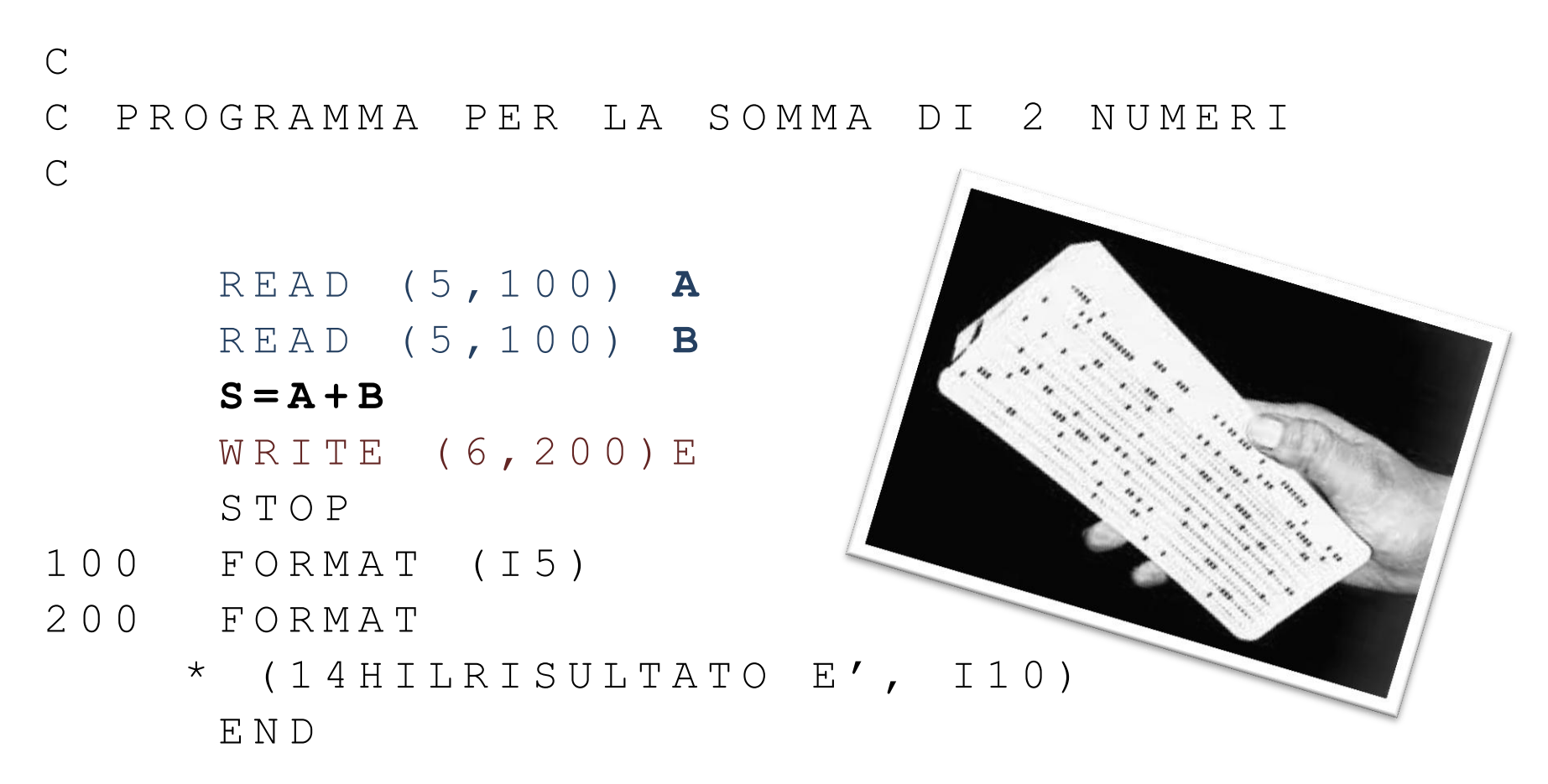

Utilizzato ancora oggi, e affiancato da C/C++

```
int main() {
    int A=0, B=0, B=0;
    scanf("%i",&a);
   scanf("%i", &b);
    S=A+B;
    printf(«IL RISULTATO E' %i«,s);
    return 0;
 }
```
Il C è svincolato dalla struttura a schede

#### $C++$

#include <iostream> using namespace std;

int main() { int **A**, **B**, S;  $\text{cin}\rightarrow\text{a}\rightarrow\text{b}$ ;

**S=A+B**;

}

 cout<<"IL RISULTATO E' "<<s<<endl; return 0;

Microsoft usa C#

#### Java

```
Import java.io.*;
Class Somma{
 public static void main (String args [ ] ) {
  int A = 0, B = 0;
  try{
     BufferReader br= new BufferReader (
        n e w In put Stream Reader (System.in));
     a =Integer.parseInt(br.readLine());
     b = Integer : parseInt(br : readLine());
     } c a t c h ( E x c e p t i o n e ) {
    System.out.println ("errore in lettura");
 }
   int S = A + B ;
  System.out.println ("IL RISULTATO E'" +S) ;
   }
}
```
Java viene detto «rindondante».

```
Import java.io.*;
Class Somma{
 public static void main(String args[]){
   int A=0, B=0;
  try{
      BufferReader br= new BufferReader(
        new InputStreamReader(System.in));
      a=Integer.parseInt(br.readLine());
      b=Integer.parseInt(br.readLine()); 
     } catch (Exception e){
     System.out.println("errore in lettura");
 }
   int S=A+B;
   System.out.println("IL RISULTATO E'" +S);
 }
```
}

Sebbene Java sia rindondante», gira su qualunque macchina perchè i suoi compilatori non producono un codice in linguaggio macchina, ma in *BYTECODE* che può essere letto da un interprete detto VIRTUAL MACHINE (JVM = Java Virtual Machine)

# Linguaggi di Programmazione

- BASIC
- COBOL (bancomat)
- FORTRAN (calcolo scientifico!)
- PASCAL
- $\cdot$  C/C++
- Java

• C#

Questi sono linguaggi GENERAL PURPOSE, in quanto si prestano ad ogni tipo di applicazione informatica.

Noi a lezione vedremo:

- Matlab/Octave (calcolo scientifico)
- HTML/CSS (pagine web)

### Matlab/Octave

• Operazioni

 $a * b$ ,  $a + b$ ,  $a/b$ ,  $a - b$ 

• Funzioni

 $sin(x)$ ,  $cos(x)$ ,  $ln(x)$ ,  $sqrt(x)$ , power(x,y), plot(x,y) function ... end

• Controllo di struttura

if .. elseif .. end while ... end for ... end

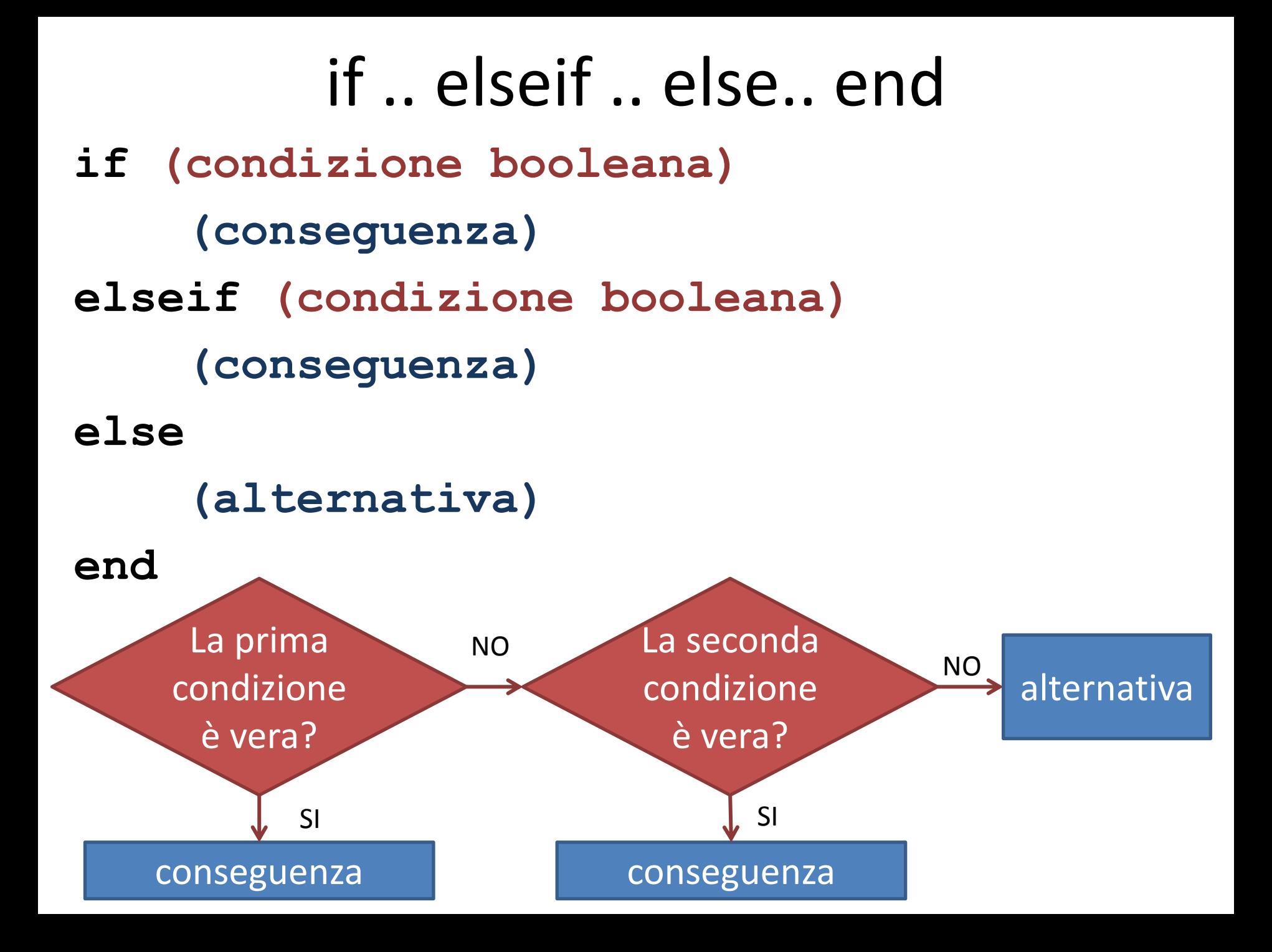

### while .. end

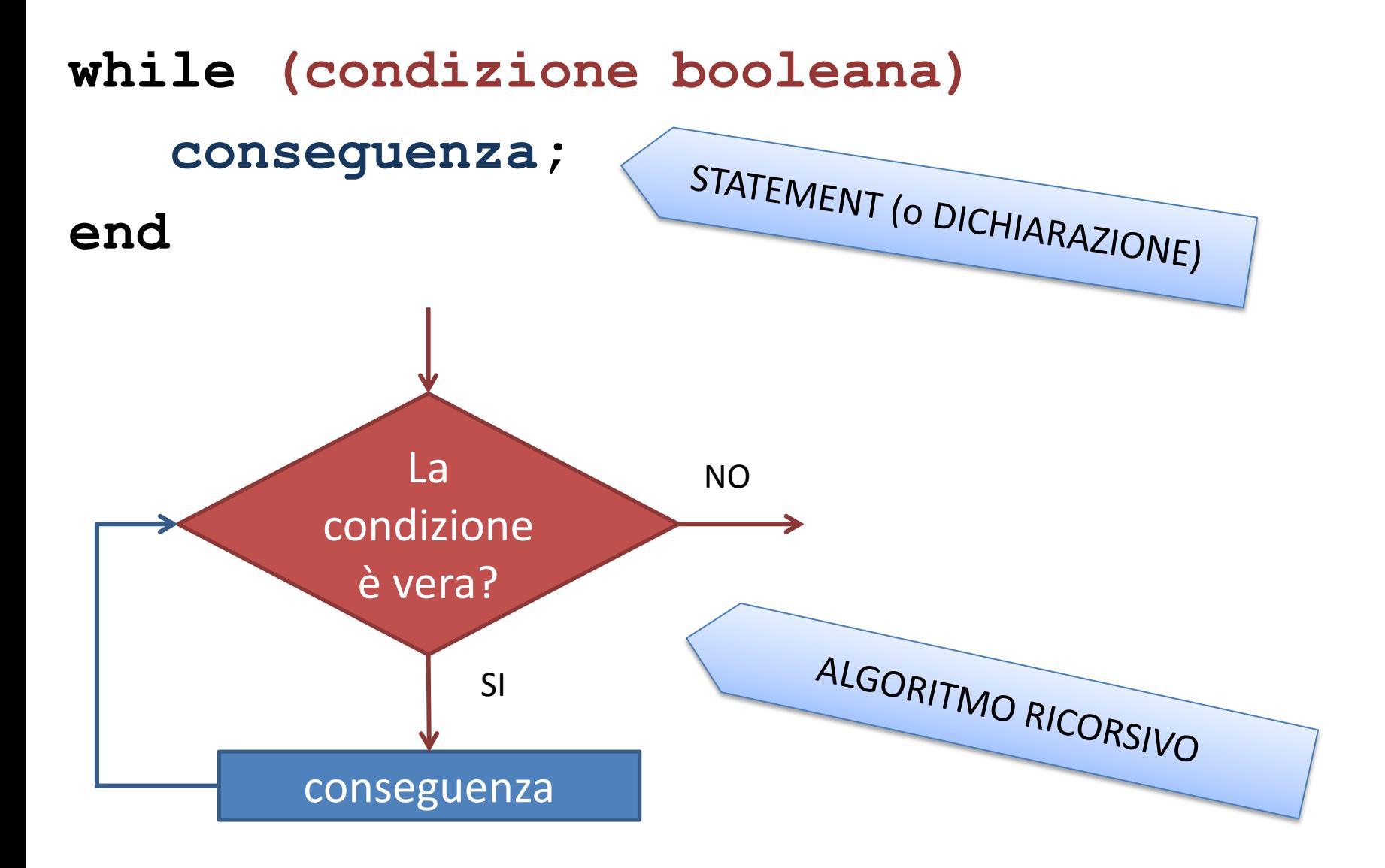

### for .. end

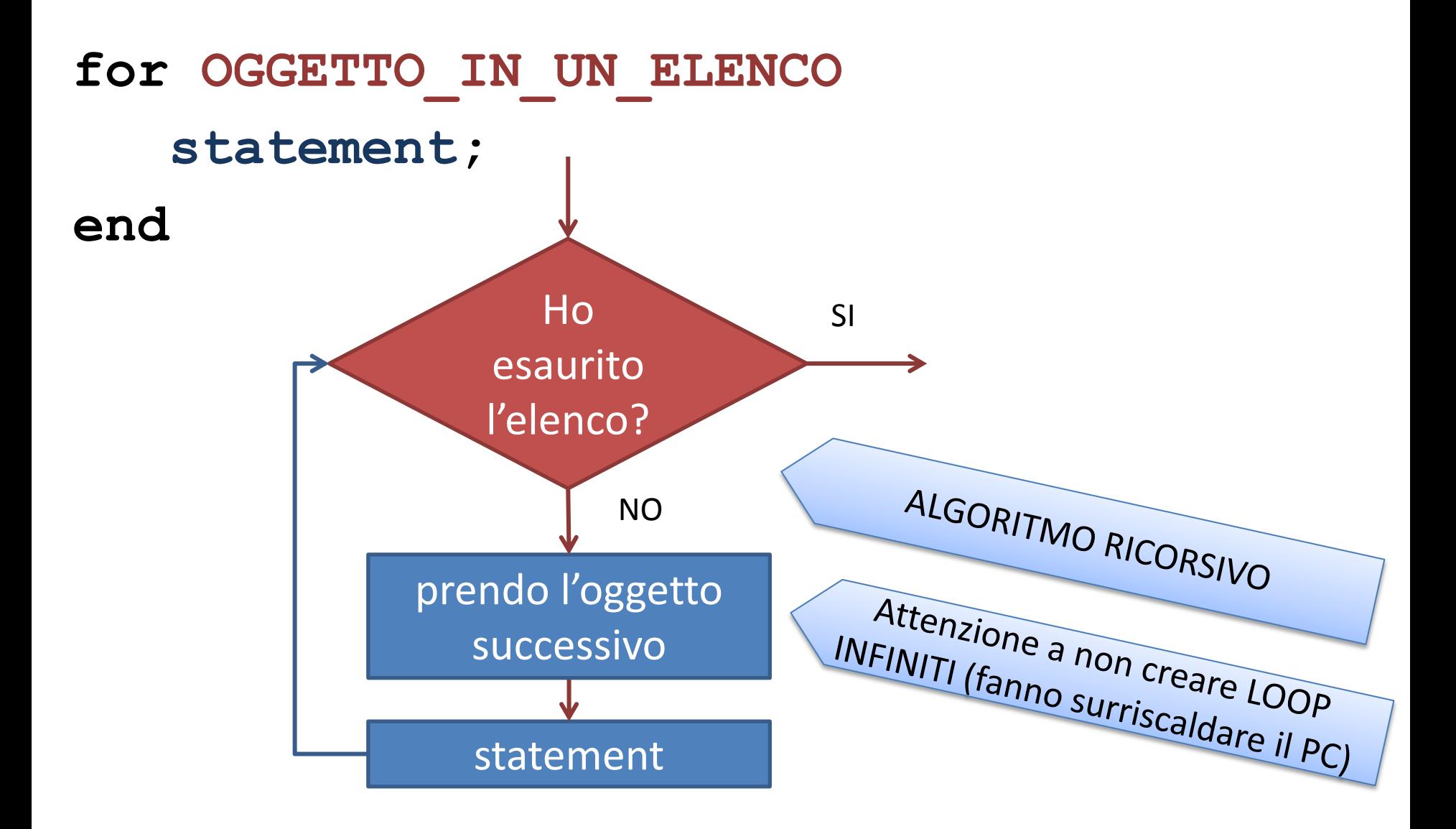

### Identificazione dei FILES

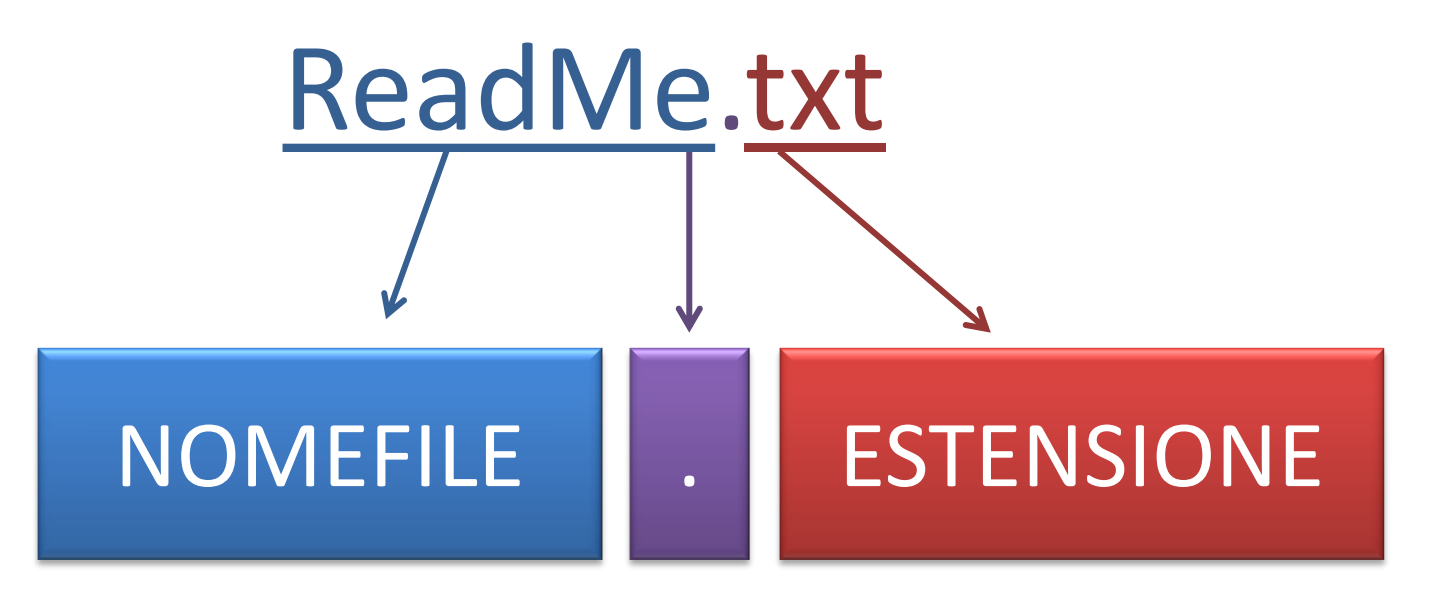

di fantasia, ma meglio se rappresentativo del contenuto

mi dice con che, o per quale, applicazione è stato creato il file (tipicamente 3 o 4 lettere)

### Esempio di estensioni

- \*.doc \*.docx MS Word (\*.odt Ooffice Write)
- \*.xls \*.xlsx MS Excel (\*.odf Ooffice Calc)
- \*.ppt \*.pptx MS Power Point (\*.odp Ooffice Impress)
- \*.txt testo non formattato
- \*.htm \*.html pagine web
- \*.cpp files C++
- \*.png \*.jpg \*.jpeg \*.gif immagini
- \*.mp3 \*.wav audio
- \*.mp4 \*avi \*dvx \*divx \*mkv \*vob \*mpg \*mpeg video
- \*.pdb \*.xyz coordinate molecolari

### Formato file \*xyz

#### **numero di atomi**

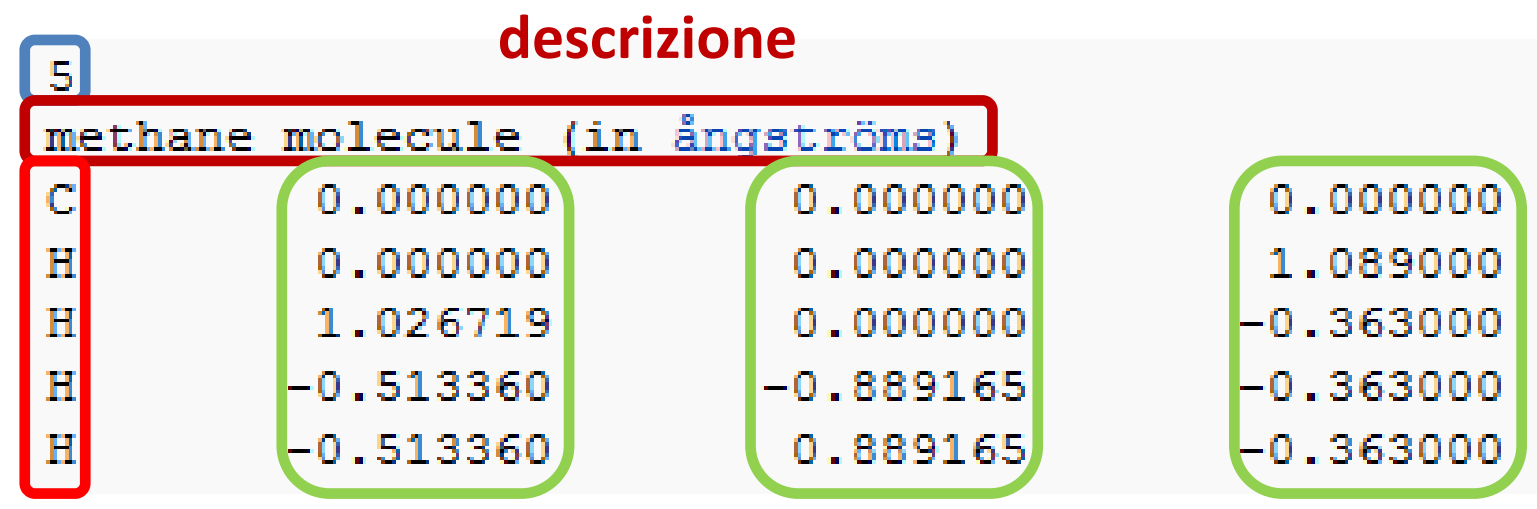

**tipo di atomi**

**coordinate x,y,x**

### Rappresentazione Molecole

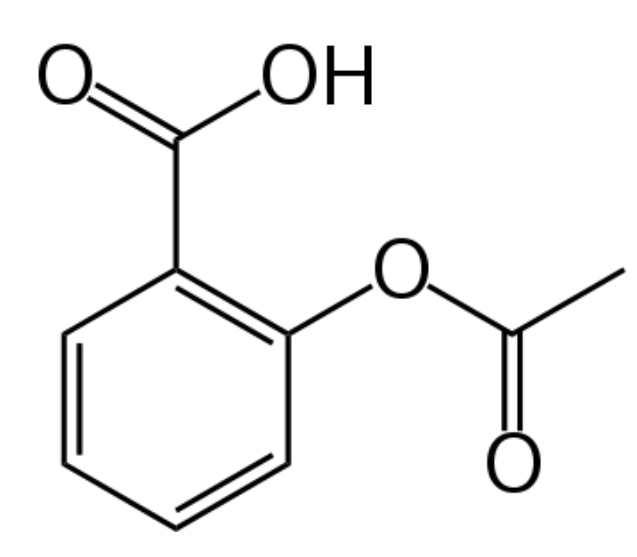

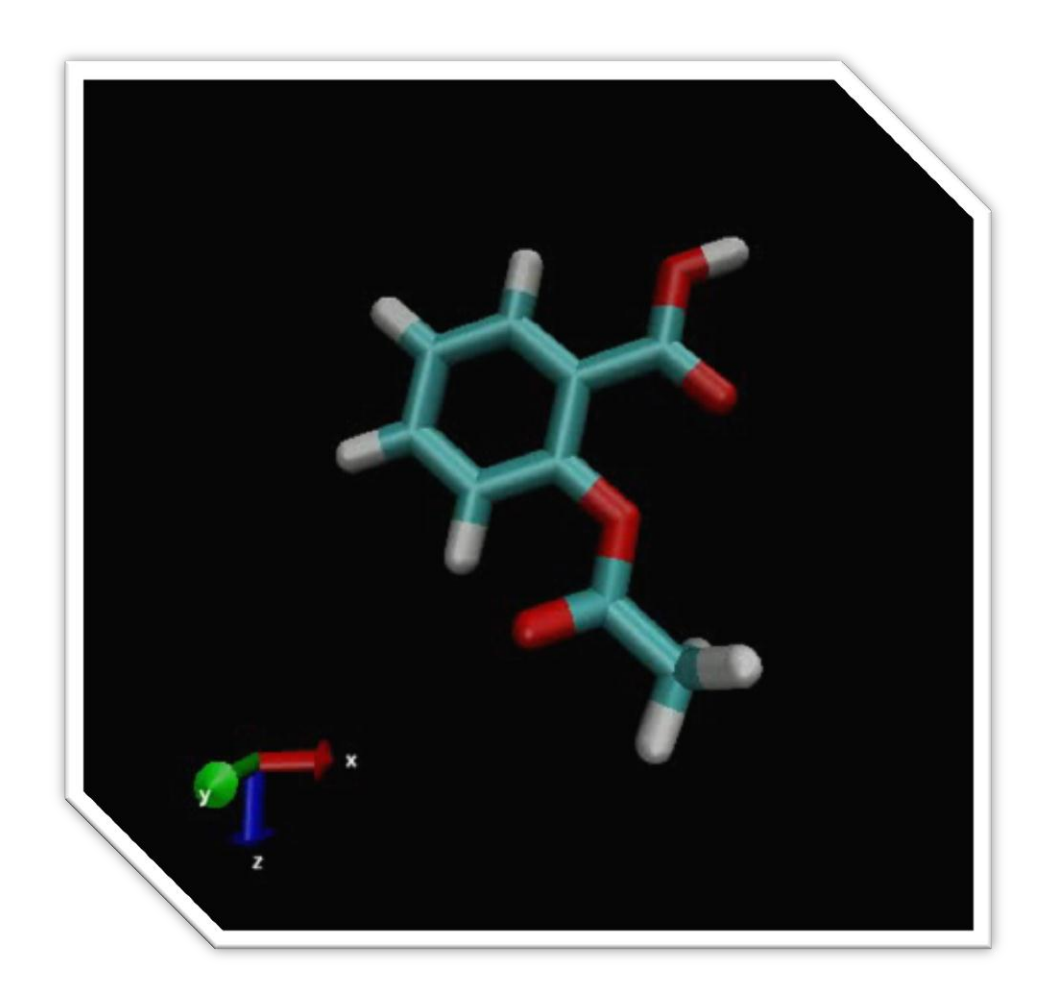

## 2D: «Molecule Editor»

- ChemDraw (a pagamento!) ISIS Draw
- PubChem online molecule editor: <http://pubchem.ncbi.nlm.nih.gov/edit2/index.html>

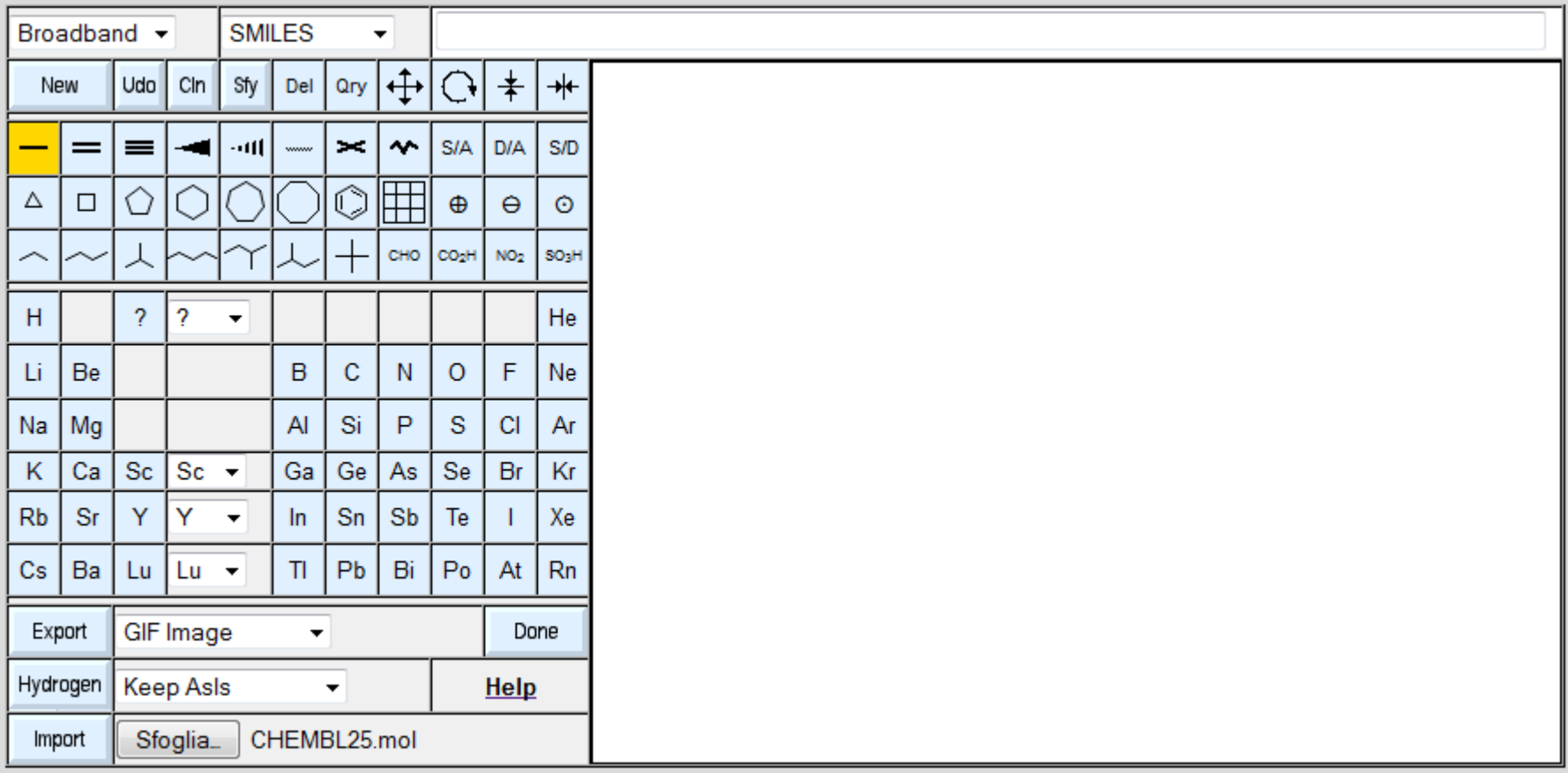

### PubChem online molecule editor

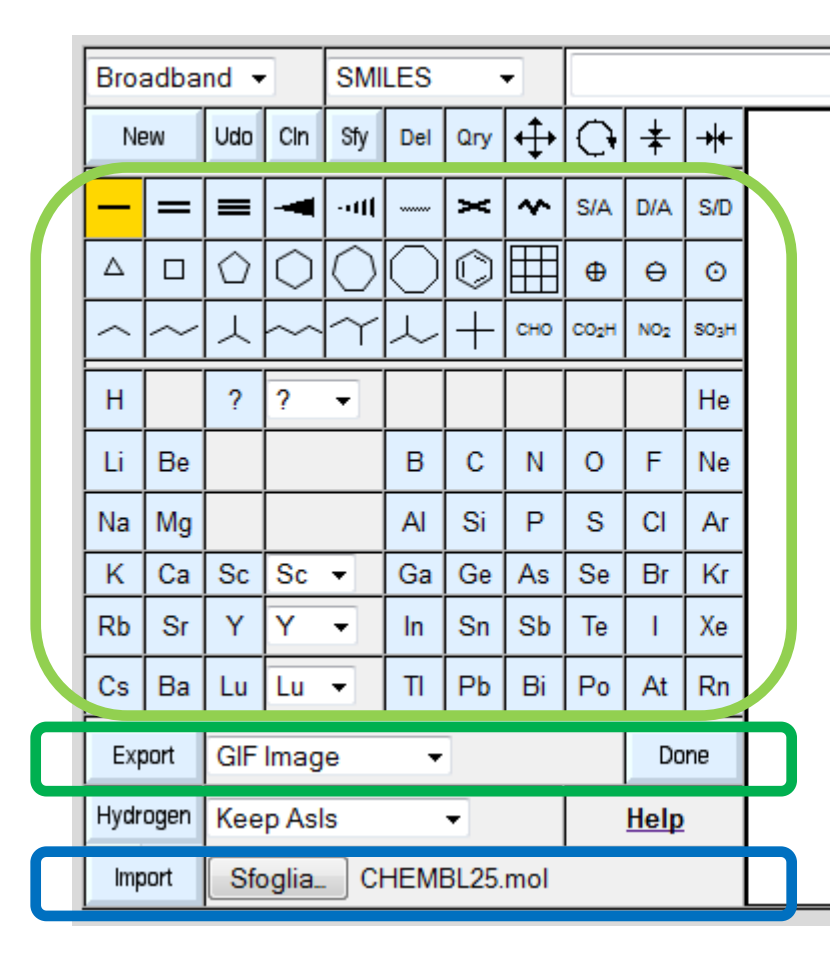

- Permette di disegnare strutture molecolari
- Permette di esportare i file come immagine (\*png o \*gif, \*svg, \*pdf, ..)
- Permette di importare file \*mol (scaricati da database come [http://www.drugbank.ca](http://www.drugbank.ca/) oppure [https://www.ebi.ac.uk/chembl/\)](https://www.ebi.ac.uk/chembl/)

### Dove trovare i \*mol

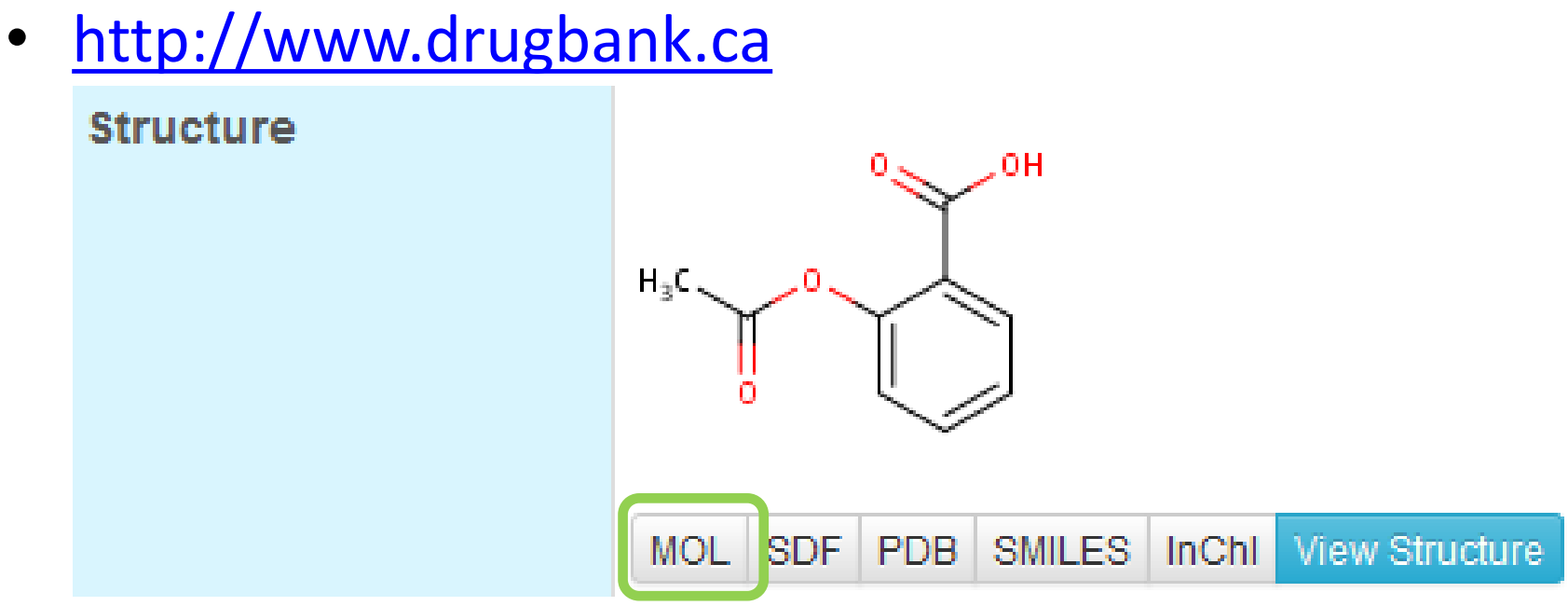

• <https://www.ebi.ac.uk/chembl/>

#### **Compound Representations**

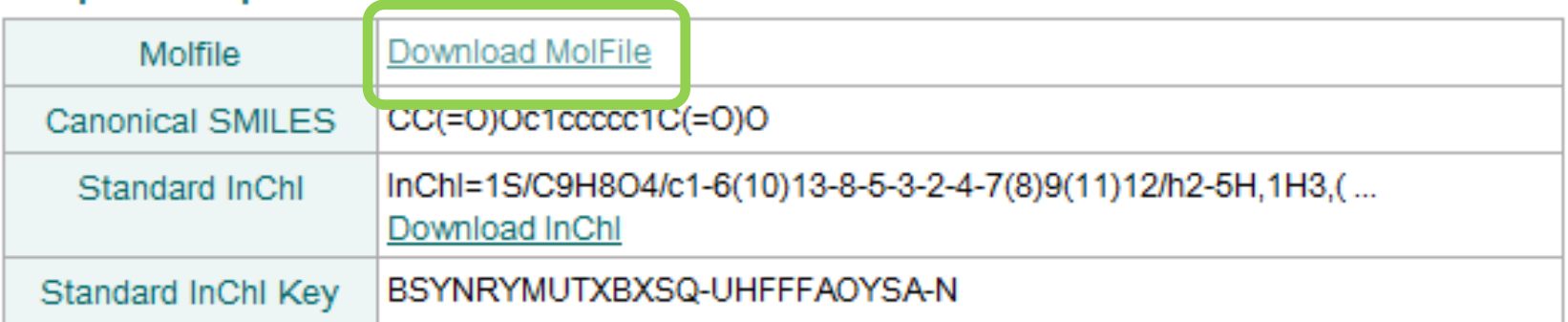

### Importare file \*mol

• Per importare i file scaricati:

![](_page_37_Picture_19.jpeg)

![](_page_37_Picture_20.jpeg)

### Per esportare file immagine

![](_page_38_Figure_1.jpeg)

**(1) Selezionare il tipo di file**

### SMILES

![](_page_39_Figure_1.jpeg)

• Simplified Molecular Input Line Entry Specification (SMILES): include la connettività ma non le coordinate, esempio:

![](_page_39_Picture_56.jpeg)

## Formato file \*xyz

#### **numero di atomi**

![](_page_40_Figure_2.jpeg)

**tipo di atomi**

**coordinate x,y,x**

• Su questa struttura di dati si basano tutte i tipi di file più evoluti

## Formato file \*pdb

![](_page_41_Picture_4.jpeg)

### Coordinate degli atomi nel file \*pdb

![](_page_42_Picture_49.jpeg)

 **tipo di atomi**

**coordinate x,y,x**

- **Numero progressivo,**
- **Tipo di atomo,**
- **Aminoacido a cui appartiene,**
- **Catena a cui appartiene,**
- **Numero progressivo dell'aminoacido**

### Dove trovare i \*pdb

• [http://www.drugbank.ca](http://www.drugbank.ca/)

![](_page_43_Figure_2.jpeg)

• PROTEIN DATA BANK [http://www.rcsb.org](http://www.rcsb.org/)

![](_page_44_Picture_0.jpeg)

A MEMBER OF THE **PDB** | **LEMDataBank PDB-101** As of Tuesday Mar 18, 2014 at 5 PM PDT there are 98720 Structures | PDB Statistics |

![](_page_44_Picture_3.jpeg)

![](_page_44_Picture_27.jpeg)

![](_page_44_Picture_5.jpeg)

Aspirin induces its Anti-inflammatory effects through its specific binding to Phospholipase A2: Crystal structure of the complex formed between Phospholipase A2 and Aspirin at 1.9A resolution

![](_page_44_Picture_28.jpeg)

### **HTML**

HyperText Markup Language

«è il linguaggio di markup solitamente usato per la formattazione e impaginazione di documenti ipertestuali disponibili nel World Wide Web sotto forma di pagine web»

«L'HTML è un *linguaggio di formattazione* che descrive le modalità di impaginazione o visualizzazione grafica del contenuto, testuale e non, di una pagina web attraverso *tag di formattazione*.»

(fonte: WIKIPEDIA)

![](_page_46_Figure_0.jpeg)